# <span id="page-0-0"></span>**Slide**

# **Description**

The [Slide](#page-0-0) class represents a single PowerPoint Slide.

# **Description**

**C#**

```
[DefaultMember("Item")]
 public class Slide
```
#### **vb.net**

```
<DefaultMember("Item")> _
 Public Class Slide
```
### **Remarks**

To get an existing Slide call [Presentation.Slides\[index\].](https://wiki.softartisans.com/pages/viewpage.action?pageId=1278049)

### **Examples**

```
 //--- Create a new Worksheet
         PowerPointApplication ppta = new PowerPointApplication();
         Presentation pres = ppta.Create(PowerPointWriter.FileFormat.Pptx);
         Slide slide1 = pres.Slides[0];
         //--- Get an existing Worksheet by index
         PowerPointApplication ppta = new PowerPointApplication();
         Presentation pres = ppta.Create();
         Slide slide1 = pres.Slides[0];
         //--- Get an existing Worksheet by name
         PowerPointApplication ppta = new PowerPointApplication();
         Presentation pres = ppta.Create();
         Slide slide1 = pres.Slides["Slide1"];
C#
```
#### **vb.net**

```
 '--- Create a new Worksheet
 Dim ppta As New PowerPointApplication()
 Dim pres As Presentation = ppta.Create(PowerPointWriter.FileFormat.Pptx)
 Dim slide1 As Slide = pres.Slides(0)
 '--- Get an existing Worksheet by index
 Dim ppta As New PowerPointApplication()
 Dim pres As Presentation = ppta.Create()
 Dim slide1 As Slide = pres.Slides(0)
 '--- Get an existing Worksheet by name
 Dim ppta As New PowerPointApplication()
 Dim pres As Presentation = ppta.Create()
 Dim slide1 As Slide = pres.Slides("Slide2")
```
#### **Properties**

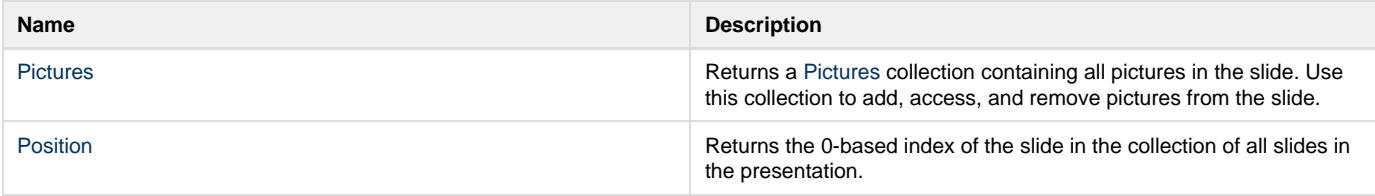

#### **Properties**